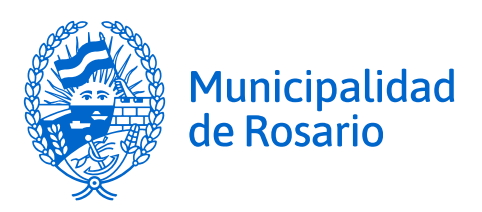

# **Estándar de Infraestructura**

# **Entornos, Arquitectura y Zonas**

# **Secretaría de Modernización y Cercanía**

**Dirección General de Informática**

# Sumario

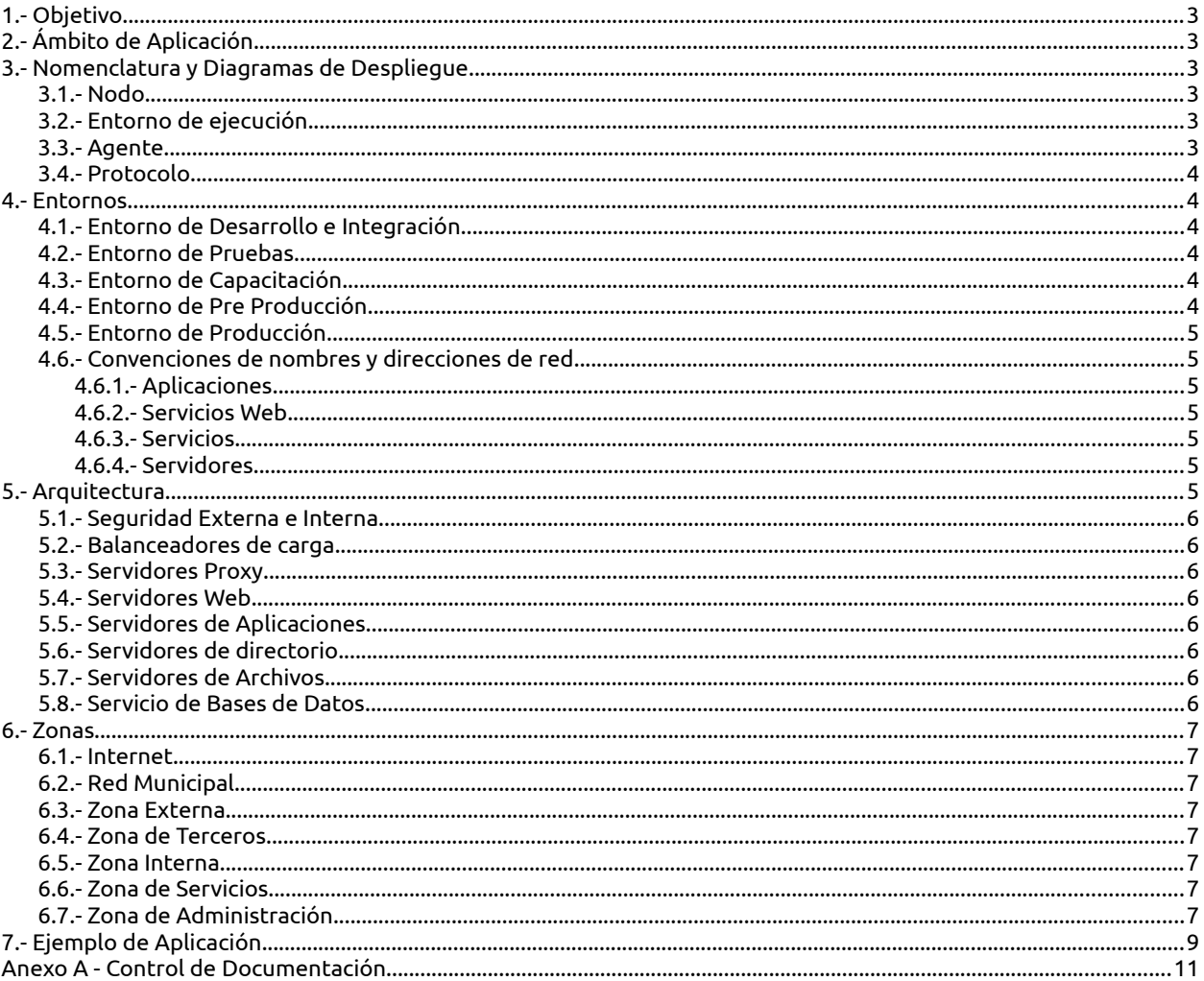

# <span id="page-2-5"></span>**1.- Objetivo**

Definir una nomenclatura común para facilitar el intercambio de información entre desarrolladores y administradores de sistemas.

Definir los distintos entornos para el despliegue de la Administración Pública Municipal.

Definir la arquitectura estándar en la cual se desplegarán las aplicaciones, teniendo en cuenta factores que garanticen la alta disponibilidad y la escalabilidad horizontal.

Definir zonas de redes de datos en los cuales se ubicarán los distintos servidores, de acuerdo a condiciones de seguridad.

# <span id="page-2-4"></span>**2.- Ámbito de Aplicación**

El presente estándar aplica a todos los sistemas operativos, bases de datos y aplicaciones desplegadas en la infraestructura central de la Dirección General de Informática.

# <span id="page-2-3"></span>**3.- Nomenclatura y Diagramas de Despliegue**

Con el fin de utilizar una terminología común para el intercambio de información entre las distintas Unidades de Desarrollo de Software y el Área Servicios de la Dirección General de Informática, definiremos una nomenclatura que utilizaremos para la confección de Diagramas de Despliegue<sup>[1](#page-2-6)</sup>, con el fin de documentar las aplicaciones de la Administración Pública Municipal.

A continuación podemos ver un diagrama de despliegue conceptual.

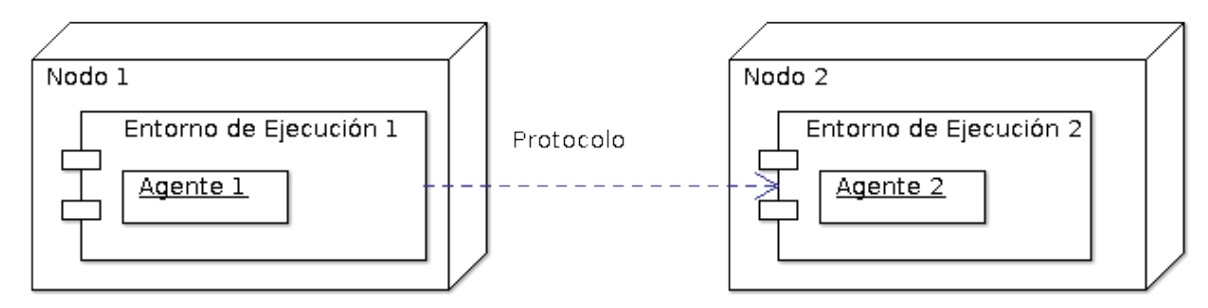

# **3.1.- Nodo**

<span id="page-2-2"></span>Es el elemento donde se ejecutan los programas que prestan servicios. Generalmente será un servidor virtual. Algunos ejemplos de sus características podrían ser:

- Versión de sistema operativo
- Versión de librerías PHP
- Versión de máquina virtual Java

# **3.2.- Entorno de ejecución**

<span id="page-2-1"></span>Es el entorno donde se ejecuta el agente. Algunos entornos de ejecución podrán ser:

- VirtualHost de Apache
- Instancia de Servidor de Aplicaciones Tomcat
- Instancia de Motor de bases de datos MySQL

Cabe destacar que un Nodo puede tener múltiples Entornos de ejecución, incluso de distinto tipo.

# **3.3.- Agente**

<span id="page-2-0"></span>Es el elemento que realiza el procesamiento o intercambio de datos. Algunos agentes podrán ser:

• Aplicación desarrollada por agentes municipales

<span id="page-2-6"></span>1 https://en.m.wikipedia.org/wiki/Deployment\_diagram

- Aplicación desarrollada por terceros
- Base de datos MySQL
- Esquema de datos PostgreSQL

# **3.4.- Protocolo**

<span id="page-3-6"></span>Es el lenguaje que utilizan los agentes para intercambiar información. Algunos ejemplos de protocolos pueden ser:

- Acceso Web (HTTP, SOAP, REST, WMS)
- Correo Electrónico (SMTP, POP, IMAP)
- Acceso a datos (SQL, LDAP, NFS, DNS)

# <span id="page-3-5"></span>**4.- Entornos**

A los fines de unificar nomenclatura, se presentan a continuación los nombres y detalles de los distintos entornos que podrían utilizarse en el ciclo de vida de un proyecto de desarrollo de software. Cabe destacar que generalemente se utilizarán los entorno de desarrollo, pruebas y producción, quedando el uso de los restantes entornos sujetos a disponibilidad y conveniencia.

# **4.1.- Entorno de Desarrollo e Integración**

<span id="page-3-4"></span>Es el entorno en donde se lleva a cabo el desarrollo de la aplicación. El mismo estará conformado por las estaciones de trabajo de los desarrolladores, en conjunto con los servidores de aplicaciones y bases de datos del propio entorno.

El desarrollo se llevará a cabo en cada estación de trabajo, con la opción de conexión a la base de datos de desarrollo.

En los casos en que se justifique apropiadamente, los artefactos generados podrán desplegarse en servidores de integración, donde se realizarán las pruebas funcionales de la aplicación.

Se utiliza como identificador para este entorno la letra «d» (Desarrollo) y la palabra clave «des».

# **4.2.- Entorno de Pruebas**

<span id="page-3-3"></span>Es un entorno el cual será un réplica funcional del entorno de producción, el cual será utilizado para las pruebas de las aplicaciones.

En este entorno se realizará el aseguramiento de la calidad, escalabilidad, seguridad y disponibilidad de una aplicación o servicio de datos.

Se utiliza como identificador para este entorno la letra «t» (Testing) y la palabra clave «test».

# **4.3.- Entorno de Capacitación**

<span id="page-3-2"></span>Es un entorno idéntico al de producción, el cual se utilizará opcionalmente para la capacitación del personal que utilizará las aplicaciones. Puede compartir infraestructura con el Entorno de Pruebas.

Este entorno estará disponible únicamente para proyectos que requieran la formación continua de sus usuarios. Su uso se encuentra restringido y su solicitud deberá estar justificada apropiadamente.

Se utiliza como identificador para este entorno la letra «c» (Capacitación).

# **4.4.- Entorno de Pre Producción**

<span id="page-3-1"></span>Es un entorno el cual es una copia (aplicaciones, bases, y objetos) de producción, a los fines de realizar tareas específicas y temporales sobre un sistema determinado. Su uso se encuentra restringido y su solicitud deberá estar justificada apropiadamente.

Se utiliza como identificador para este entorno la letra «s» (Staging).

# **4.5.- Entorno de Producción**

<span id="page-3-0"></span>El entorno de producción es en el cual se despliegan las aplicaciones o servicio de datos una vez que se ha completado el desarrollo y la etapa de pruebas y aseguramiento de la calidad, para ser accedido por los usuarios finales.

Se utiliza como identificador para este entorno la letra «p» (Producción) y la palabra clave «prod».

# **4.6.- Convenciones de nombres y direcciones de red**

<span id="page-4-5"></span>Las distintas aplicaciones y servicios serán asignadas a las URI correspondientes mediante la convención que se detalla a continuación.

#### **4.6.1.- Aplicaciones**

<span id="page-4-4"></span>Para aplicaciones utilizaremos

 [e-www.rosario.gob.ar/nombre- aplicacion](https://e-www.rosario.gob.ar/nombre-proyecto)

donde «e» deberá reemplazarse con el entorno respectivo, «d» o «t». El entorno de producción no utiliza prefijo, con lo cual será

www.rosario.gob.ar/nombre-aplicacion

#### **4.6.2.- Servicios Web**

<span id="page-4-3"></span>Para los servicios web utilizaremos

#### e-[ws.ro](https://e-www.rosario.gob.ar/nombre-proyecto)[sario.gob.ar/nombr](https://e-www.rosario.gob.ar/nombre-proyecto)[e-](https://e-www.rosario.gob.ar/nombre-proyecto)sw

donde «e» deberá reemplazarse con el entorno respectivo, «d» o «t».

El entorno de producción no utiliza prefijo, con lo cual será

ws.rosario.gob.ar/nomb[re-](https://e-www.rosario.gob.ar/nombre-proyecto)sw

#### **4.6.3.- Servicios**

<span id="page-4-2"></span>Para servicios en general utilizaremos

 [e-n ombre-servicio.rosario.gob.ar](https://e-www.rosario.gob.ar/nombre-proyecto)

donde «e» deberá reemplazarse con el entorno respectivo, «d» o «t».

El entorno de producción no utiliza prefijo, con lo cual será

[nombre-servicio.rosario.gob.ar](https://e-www.rosario.gob.ar/nombre-proyecto)

#### **4.6.4.- Servidores**

<span id="page-4-1"></span>Para servidores dedicados a una aplicación, utilizaremos<sup>[2](#page-4-6)</sup>

nombre-aplicacionN-eeee.pm.rosario.gov.ar

donde «N» será un numeral incremental con inicio en 1 y «eeee» deberá reemplazarse con la palabra clave del entorno respectivo, «des» o «test».

El entorno de producción no utiliza prefijo, con lo cual será

nombre-aplicacionN.pm.rosario.gov.ar

# <span id="page-4-0"></span>**5.- Arquitectura**

La Dirección General de Informática, a través del Área Servicios Centrales, provee infraestructura para el despliegue de aplicaciones de las distintas jurisdicciones municipales.

A continuación se detalla la misma, con cada uno de sus componentes.

<span id="page-4-6"></span>2 Cabe destacar que, hasta nuevo aviso, para los nombres de los servidores continuaremos utilizando rosario.gov.ar en vez de rosario.gob.ar. A nivel de servicio y de comunicación con los ciudadanos, se utilizará el dominio rosario.gob.ar de manera exclusiva.

Entornos, Arquitectura y Zonas V. 1.2.0

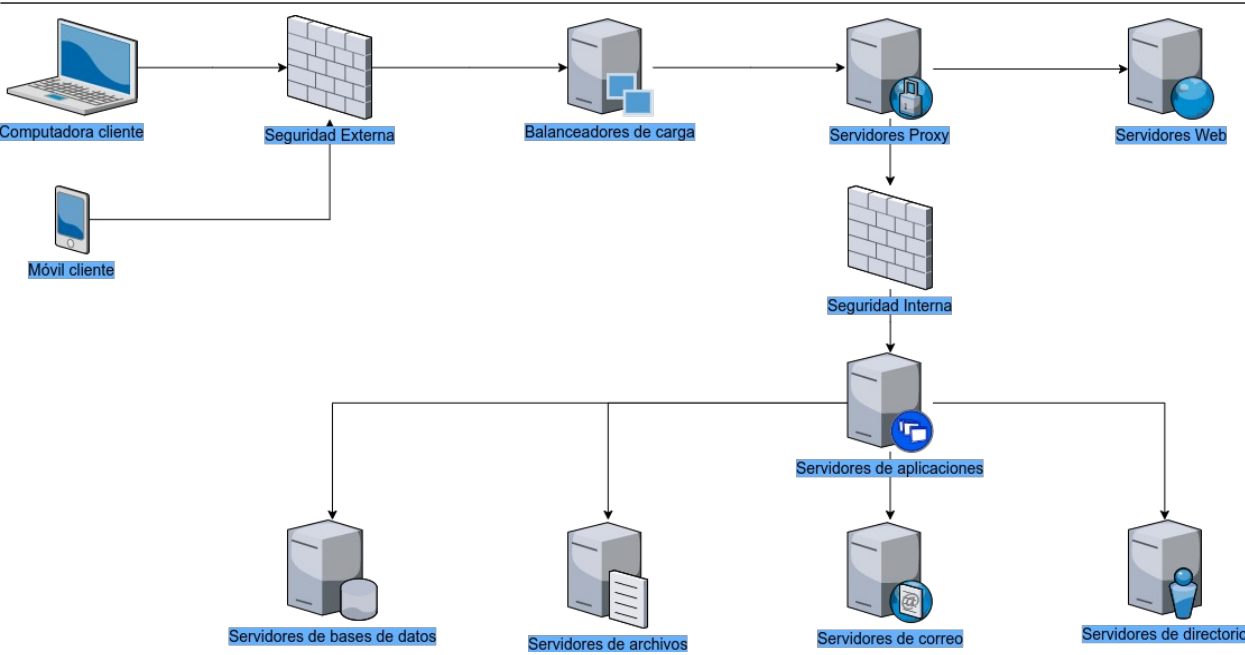

#### **5.1.- Seguridad Externa e Interna**

<span id="page-5-7"></span>Estos componentes proveen un marco de seguridad para el uso de aplicaciones, mediante el control de acceso de red e inspección de tráfico.

# **5.2.- Balanceadores de carga**

<span id="page-5-6"></span>Los balanceadores de carga proveen alta disponibilidad y balanceo de carga para las conexiones entrantes a nivel de red, para gestionar los servidores proxy.

El nombre DNS [www.rosario.gob.ar](http://www.rosario.gob.ar/) se asigna a los balanceadores de carga.

#### **5.3.- Servidores Proxy**

<span id="page-5-5"></span>El uso de servidores proxies permite la asignación de URL a distintos servidores de aplicaciones, controlando el acceso y gestionando las conexiones a los servidores web y de aplicaciones.

#### **5.4.- Servidores Web**

<span id="page-5-4"></span>Este servicio proporcionará el contenido estático de las aplicaciones (HTML, CSS). Generalmente se implementa sobre los propios servidores proxy.

# **5.5.- Servidores de Aplicaciones**

<span id="page-5-3"></span>Los servidores de aplicaciones contendrán las aplicaciones, en un esquema de escalamiento horizontal, proporcionando elasticidad y eficiencia en el uso de la misma.

# **5.6.- Servidores de directorio**

<span id="page-5-2"></span>El servicio de directorio proporciona, a través del protocolo LDAP, un punto de autenticación y autorización centralizado para los usuarios de la Administración Pública Municipal.

# **5.7.- Servidores de Archivos**

<span id="page-5-1"></span>Este tipo de servidor proporciona, a través de protocolos de acceso a archivos específico, un repositorio en el caso que la aplicación necesite una ubicación común a ser utilizada por los servidores de aplicaciones.

# **5.8.- Servicio de Bases de Datos**

<span id="page-5-0"></span>Este tipo de servidores proveen el almacenamiento de datos estructurados como no estructurados para ser utilizados por las distintas aplicaciones.

# <span id="page-6-7"></span>**6.- Zonas**

A los fines de poder aplicar políticas de seguridad diferenciadas, la infraestructura municipal se divide en zonas, las cuales se detallan en el diagrama a continuación.

Cabe destacar que cada una de estas zonas puede estar comprendida por una o más redes, de acuerdo a las necesidades específicas de cada zona.

#### **6.1.- Internet**

<span id="page-6-6"></span>Incluye a cualquier nodo externo que acceda a servicios publicados hacia Internet por la Municipalidad de Rosario. Cabe destacar que expresamente no incluye a las entidades externas que accedan a servicios Municipales a través de Redes Privadas Virtuales (VPN).

Adicionalmente incluye a cualquier nodo externo que preste servicios a nodos internos de la Municipalidad de Rosario. En este caso, cualquier nodo interno utilizará servicios proxy para consumir los servicios externos.

No se permitirán las conexiones salientes a Internet sin proxy.

# **6.2.- Red Municipal**

<span id="page-6-5"></span>Incluye a todos los nodos de la red municipal, incluyendo Computadoras de Escritorio, Portátiles, Dispositivos Móviles que se conecten mediante LAN, MAN, WAN o VPN.

#### **6.3.- Zona Externa**

<span id="page-6-4"></span>En esta zona se ubican los balanceadores de carga y los servidores de aplicaciones y servicios que se brindan tanto a la Red Municipal de Datos como a Internet. Un ejemplo de esta zona es la red 192.168.13.0/24, donde se alojan los servidores web y los balanceadores de carga.

#### **6.4.- Zona de Terceros**

<span id="page-6-3"></span>En esta zona se ubican los servidores de aplicaciones gestionadas por terceros, externos a la Dirección General de Informática.

# **6.5.- Zona Interna**

<span id="page-6-2"></span>En esta zona se ubican los servidores de aplicaciones y servicios que se brindan exclusivamente a la Red Municipal de Datos, por sus requerimientos de seguridad y confidencialidad. Un ejemplo de esta zona es la red 192.168.0.0/24, donde se alojan los servidores de bases de datos.

# **6.6.- Zona de Servicios**

<span id="page-6-1"></span>En esta zona se ubican los servidores que proveen servicios de red, por ejemplo DNS, DHCP, Proxies Web, como también aplicaciones de gestión como servicio (SaaS), incluyendo herramientas de gestión de proyectos, integración continua, etc.

# **6.7.- Zona de Administración**

<span id="page-6-0"></span>En esta zona se ubican los servidores que se utilizan para gestionar la infraestructura, así como los maestros de los esclavos en la zona de servicios.

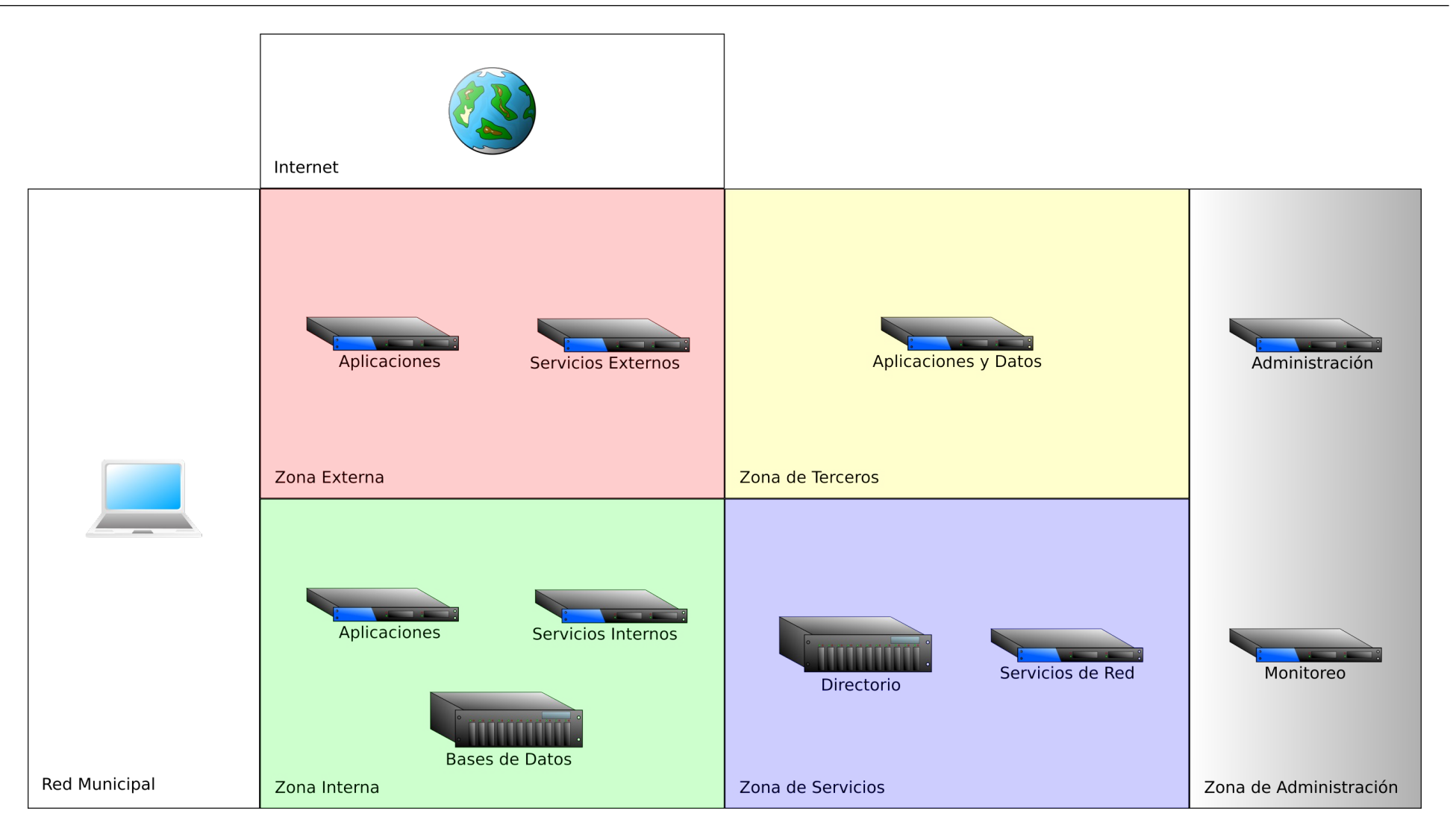

<span id="page-8-0"></span>A continuación podemos ver un ejemplo<sup>[3](#page-8-1)</sup> de diagrama de despliegue, para ilustrar la arquitectura estándar en conjunto con las Zonas de Redes.

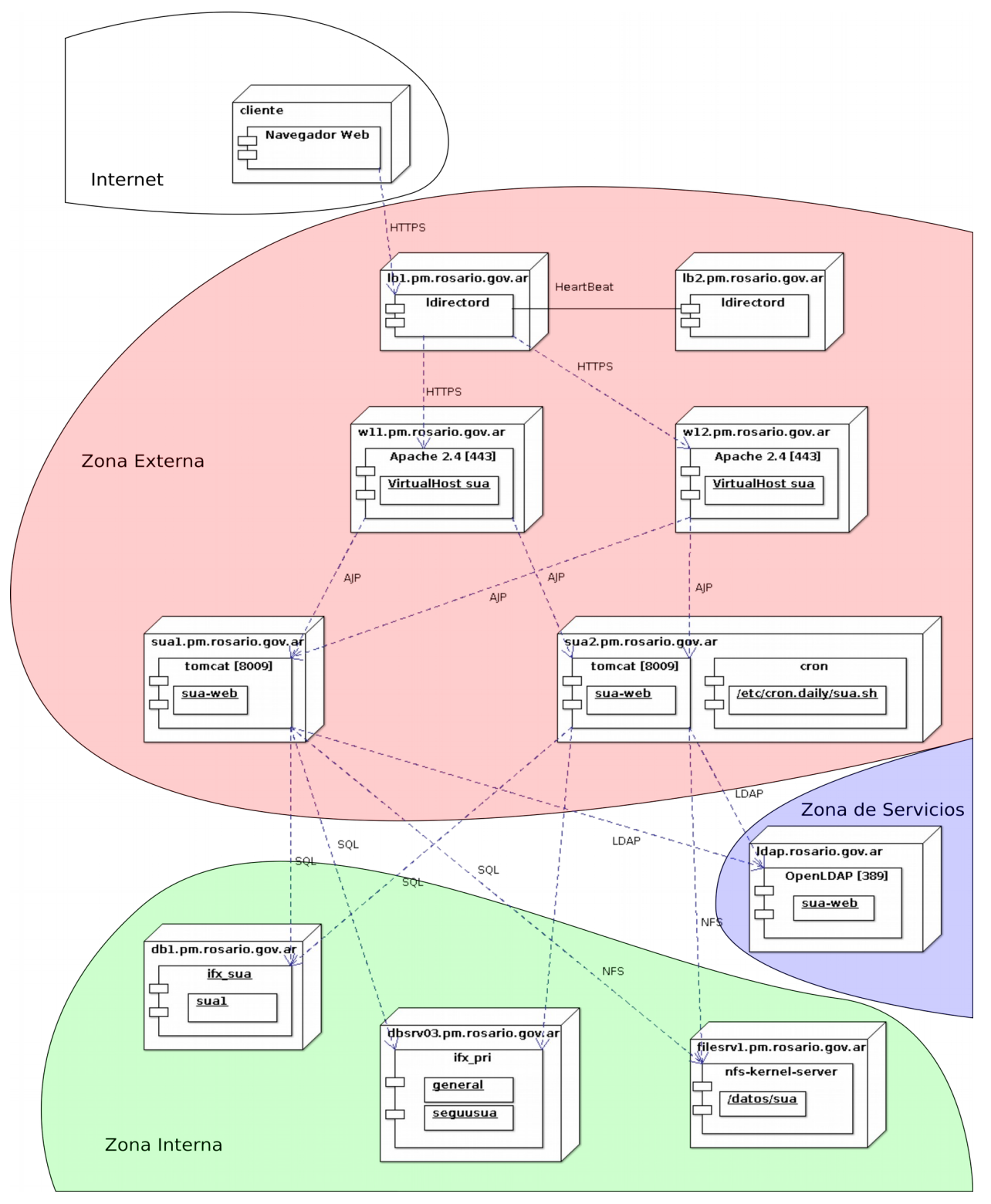

Haciendo un recorrido desde el cliente, podemos ver que un cliente externo (Zona Internet) realiza una conexión con su navegador web a la URL sua.rosario.gob.ar, la cual por DNS es dirigido a los balanceadores de carga lb1 y lb2.

Estos servidores, los cuales se encuentran desplegados en ella Zona Externa, trabajan en una

<span id="page-8-1"></span>3 Se utiliza SUA como base con variaciones para enriquecer el ejemplo. No refleja estrictamente la realidad.

configuración activo/pasivo, con lo cual, sólo uno de ellos provee conectividad a la vez.

Los balanceadores de carga se conectan a los servidores Proxy y de contenido estático w11 y w12. Estos servidores proveen conectividad hacia los servidores de aplicaciones y también brindan a los clientes el contenido estático de las aplicaciones, como por ejemplo los encabezados y pies de página estandarizados.

Los servidores web w11 y w12, utilizando el protocolo AJP<sup>[4](#page-9-0)</sup> se comunican con los servidores de aplicaciones, balanceando la carga de acuerdo a distintos parámetros de configuración. Estos parámetros de configuración se encuentran dentro del VirtualHost sua.rosario.gob.ar (agente) en el servidor web Apache (entorno de ejecución).

Los servidores de aplicaciones sua1 y sua2, a través de los contenedores JSP Tomcat (entorno de ejecución), ejecutan la aplicación sua-web (agente). Cabe destacar que en el servidor sua2, tenemos un entorno de ejecución adicional (cron) para tareas programadas. Los servidores de aplicaciones se conectan con distintos recursos en la Zona de Servicios (LDAP) como en la Zona Interna (Bases de Datos y Archivos).

La aplicación sua-web, a través del protocolo SQL, utiliza múltiples recursos de bases de datos, que se encuentran alojados en distintos servidores (nodos db1 y dbsrv03), con distintas instancias de Informix (entornos de ejecución ifx\_sua e ifx\_pri) y distintas bases (agentes sua1, general y seguusua). Adicionalmente, la aplicación sua-web requiere un recurso compartido común (agente /datos/sua) el cual se exporta por NFS (entorno de ejecución nfs-kernel-server) desde el servidor filesrv1, para montarse en ambos servidores de aplicaciones sua1 y sua2.

<span id="page-9-0"></span><sup>4</sup> https://es.wikipedia.org/wiki/Apache\_JServ\_Protocol

# <span id="page-10-0"></span>**Anexo A - Control de Documentación**

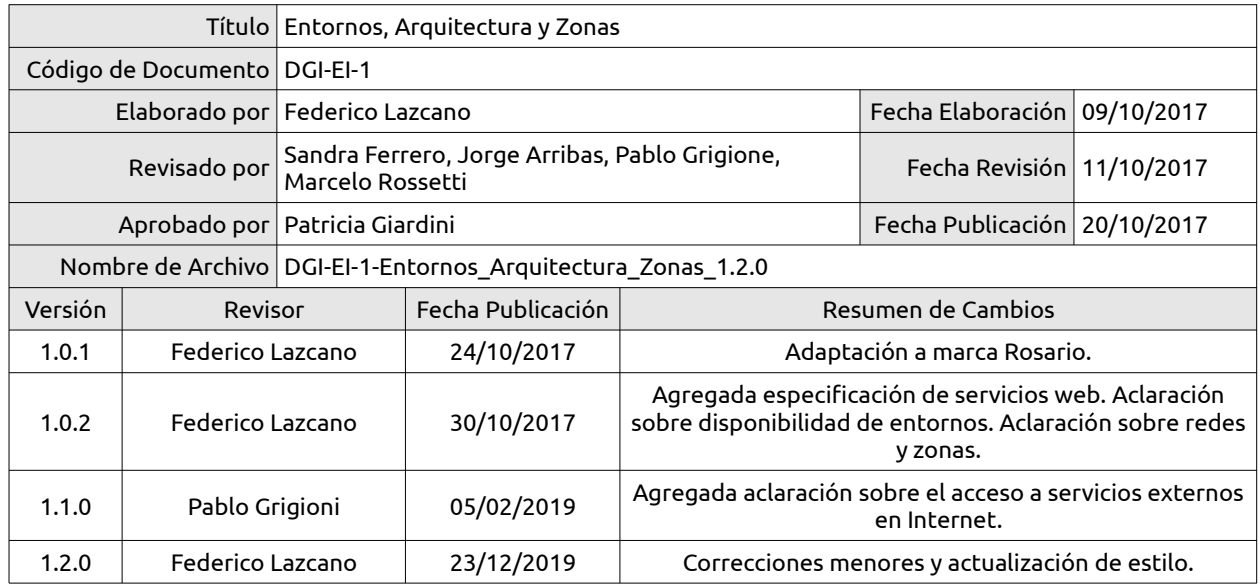